Sprint Airave 2.5 User [Manual](http://docs.westpecos.com/get.php?q=Sprint Airave 2.5 User Manual) >[>>>CLICK](http://docs.westpecos.com/get.php?q=Sprint Airave 2.5 User Manual) HERE<<<

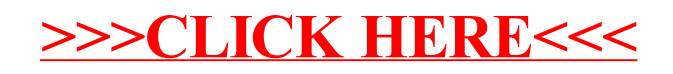